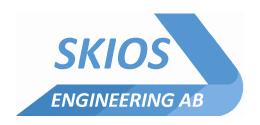

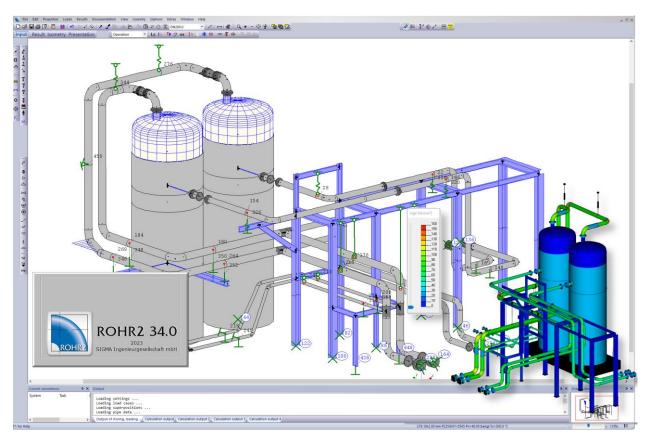

# ROHR2

Program System for Static and Dynamic Analysis of Complex Piping and Steel Structures

SIGMA Ingenieurgesellschaft mbH

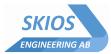

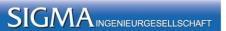

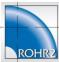

# Content

| 1 The program system ROHR2                                      | 1  |
|-----------------------------------------------------------------|----|
| 2 ROHR2 Program version and scope of delivery                   | 3  |
| 2.1 ROHR2 Static and Dynamic for Windows                        | 3  |
| 2.2 ROHR2 Interfaces                                            | 4  |
| 2.3 Licensing                                                   | 5  |
| 2.4 Scope of supply and license key                             | 6  |
| 2.5 System requirements                                         | 6  |
| 3 ROHR2 - Input of the piping system, results and documentation | 7  |
| 3.1 System and load case input                                  | 7  |
| 3.2 Documentation and presentation of the results               | 8  |
| 3.3 Stress analyses                                             | 9  |
| 3.4 Loads on nozzles and supports                               | 10 |
| 3.5 Additional results                                          | 11 |
| 3.6 Postprocessing                                              | 12 |
| 3.7 PROBAD connection                                           | 13 |
| 3.8 Internal pressure analysis                                  | 14 |
| 3.9 Nozzle analysis                                             | 15 |
| 3.10 Isometric drawings and part lists                          |    |
| 3.11 Documentation                                              |    |
| 4 ROHR2 Optional available programs                             | 19 |
| 4.1 ROHR2flange – flange analysis                               | 19 |
| 4.2 ROHR2fesu                                                   | 20 |
| 5 ROHR2 - Detailed features                                     | 21 |
| 5.1 Overview                                                    | 21 |
| 5.2 General settings                                            | 21 |
| 5.3 Input features                                              | 22 |
| 5.4 Documentation                                               | 24 |
| 5.5 ROHR2 calculation program                                   | 25 |
| 5.6 Stress codes in ROHR2 Static and Dynamic                    | 28 |
| 6 Software Services                                             | 30 |
| 6.1 Program maintenance and updates, User support               | 30 |
| 6.2 ROHR2 trainings                                             | 31 |

# Release 24.01

Specifications subject to change without notice.

All of the mentioned products and brand names are trademarks or indexed trademarks of the respective manufacturers.

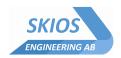

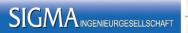

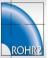

# 1 The program system ROHR2

ROHR2 the CAE-system for

component analysis, construction and

structural analysis of complex piping systems

ROHR2 is the leading European Software for Pipe Stress Analysis, a standard tool for static, dynamic piping and framework analysis.

The main tasks of ROHR2 are component analysis, construction and structural analysis of complex piping systems and associated steel structures.

The **static analysis** includes the analysis of any loads and load combinations according to first and second order theory for linear and nonlinear boundary conditions (friction, gap of supports, support uplift) and coupling conditions (nonlinear powers of expansion joints). Earthquake analysis

The **dynamic analysis** includes the calculation of eigenvalues and mode shapes and their analysis by means of different modal response methods or direct integration method (e.g. analysis of fluid regulation hammer forces). Based on the method of Time - History.

An efficient superposition module enables a versatile selection and combination of static and dynamic results as well as the generation of extreme values for loads on supports, components and nozzles.

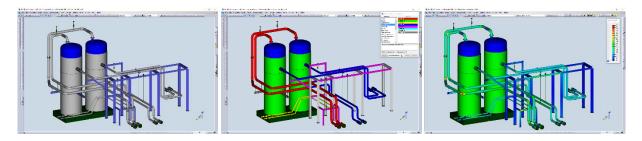

Stress analyses of pipe components can be done by in accordance with a variety of specifications like ASME, EN, ISO14692, KTA, CODETI or RCCM.

ROHR2 creates the load case superposition and the equations automatically according to the selected stress specification.

ROHR2 compares existing and allowable stresses. The results will be documented in lists and graphical presentations. The range of applications is completed by internal pressure analysis and flange and nozzle calculation modules.

The software may be extended by a range of additional features and add on modules, enhancing an facilitating the engineer's daily job:

a wide range of interfaces covering market leading CAD/CAE systems,

ROHR2fesu for detailed component FE analysis,

ROHR2flange - Flange analysis

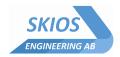

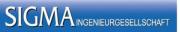

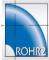

#### ROHR2 users

For more than 40 years ROHR2 supports you with continuously developed program versions for pipe stress analysis tasks. Many leading national and international plant construction companies as well as operators in the energy, chemical - and petrochemical industry trust in the quality of ROHR2.

AFRY AB - AIR LIQUIDE - Atlas Copco -ANDRITZ -AREVA - ARXADA - AVAX - AXIMA -BABCOCK BORSIG - BABCOCK & WILCOX - BASF - BAYER AG - BERTSCH - BHEL - BGR BOILERS - Bilfinger

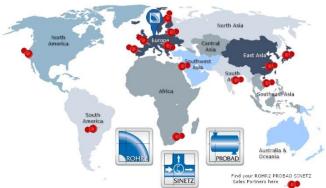

Engineering - Bilfinger VAM -BOHEMIA POWER ENGINEERING -Burckhardt Compression AG - BURMEISTER & WAIN - CAPGEMINI - CHANTIERS DÁTLANTIQUE - CITEC - COVESTRO - COWI - CURRENTA - DEKRA - DONGFANG - Doosan Lentjes - DORNIER POWER and HEAT - EDF Electriee de France - Energoprojekt Katowice - ENEA IT- ENGIE - E.ON - ESKOM - Eurocon - EVONIK - EXYTE - FERCHAU - FORTUM - FISIA - FIVES SOLIOS - FORTUM - Fjärrvärmeprojekt AB - FMT - Forsmarks - FOTAV RT - Framatome - FS Dynamics - FVB - GASCADE - General Electric - Georg Fischer - GHENOVA - Glencore - HITACHI ZOSEN - IDOM - IHI CORPORATION - INFOSYS - INFRASERV - IQONY - Integral Montage - J CHRISTOF - JORDAN BORMINE - KAE - KAIROS POWER - KIWA Inspecta - KRAFTANLAGEN ENERGIES - Kramer & Best - KRÜGER A/S - LENZING - LEWA - L&T Ltd - LENTJES - LINDE - MAN ENERGY - MAX STREICHER - NEILSOFT - OSCHATZ - PAUL WURTH - PETROBRAS - PRESSURA - PROTTON - RAFAKO - RAMBØLL - RELITOR AB - ROSS-SHIRE Engineering - RWE - SENER - SEONGHWA - SHELL - SIEMENS ENERGY - SMS SIEMAG - SLOVNAFT - SSAB EMEA - STANDARDKESSEL - STEELFLEX - STEINMUELLER - SVTI - SWECO - TGE Marine Gas - TUV - UNIPER - THYSSENKRUPP UHDE -- TÜV NORD - TÜV SUED - TÜV AUSTRIA - VALMET - VEOLIA Water - VERBIO - VOESTALPINE STAHL - VTU - WESTINGHOUSE - WORLEY PROJECTS - WSP - ZEPPELIN

and National technical control boards (TÜV), Power stations, Local energy suppliers, Manufacturers of pipe components, universities and a large number of engineering companies.

## Software Development

SIGMA as one of the leading engineering specialists in the Pipe Stress Business offers ROHR2, PROBAD and SINETZ: field tested software products, strongly adapted to the user's needs. SIGMA engineering division is known as a partner of choice offering consulting services for plant engineering, chemical industry, engineering companies, energy suppliers and technical security boards.

#### Contact:

Sigma Ingenieurgesellschaft mbH Bertha-von-Suttner-Allee 19 D-59423 Unna, Germany Tel: +49 2303 332330

Mail: info@rohr2.com

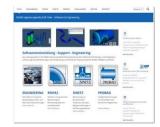

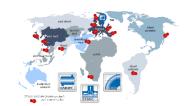

World Wide Net of Sales Partners

www.rohr2.de

www.rohr2.com

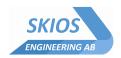

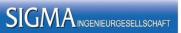

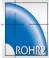

# 2 ROHR2 Program version and scope of delivery

# 2.1 ROHR2 Static and Dynamic for Windows

Program System for Static and Dynamic Analysis of Complex Piping and steel Structures Stress analyses according to a great number of standards like **ASME**, **EN**, **ISO14692**, **KTA**, **CODETI** and **RCCM**.

Modules included in the ROHR2 Static and Dynamic:

ROHR2nozzle Nozzle analysis acc. to standards like API, NEMA, EN ISO

ROHR2iso Generation of isometrics and part lists

The ROHR2 user interface can be executed in German or English.

Results may be printed in German, English, or French.

Country-specific program versions or floating licenses may differ from this specification.

Please refer to the offer/quotation.

| Stress codes in ROHR2 listed by their fields of application |                                                                                                    |  |
|-------------------------------------------------------------|----------------------------------------------------------------------------------------------------|--|
| Steel pipes Pipelines, general                              | ASME B31.1, ASME B31.3, ASME B31.4, ASME B31.5, ASME B31.8 EN 13480 CODETI STOOMWEZEN D1101 FDBR VGLSR Equivalent stresses according to von Mises and Tresca |  |
| Nuclear Power                                               | ASME CI. 1, ASME CI. 2, ASME CI3 ASME CI. 1, Fatigue analysis KTA 3201.2, KTA 3211.2 RCC-M CI.1, RCC-M CI.2, RCC-M CI.3                                      |  |
| Buried piping                                               | EN 13941<br>AGFW FW401                                                                                                    |  |
| Offshore                                                    | B31.4 Chapter IX B31.8 Chapter VIII                                                                                                    |  |
| GRP Pipes                                                   | ISO<br>14692<br>KRV                                                                                                    |  |
| Plastic Pipes                                               | ASME NM.1                                                                                                    |  |
| Steel frameworks                                            | VGLSP (Stress analysis for Structural Steel Sections) following DIN 18800 EN 1993 EN13480                                                                    |  |

Note: spec. program version may include a reduced no of stress codes, ref. to specification or offer

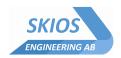

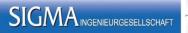

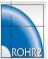

# 2.2 ROHR2 Interfaces

Included and optional interface modules enable you to integrate ROHR2 perfectly into your workflow. A comprehensive number of interface modules is part of the ROHR2 standard package.

PROBAD Import of Pipe classes

.

Neutral CAD Interface including Export AVEVA PDMS/E3D - ROHR2

DXF format ImportCSV format Import

Export Interface into the Support Design Programs LICAD, FLEXPERTE, CASCADE

CAESAR II Import and Export

PIPESTRESS Import
 CAEPIPE Import
 KWUROHR(SIEMENS) Import

SINETZ Export

PIPENET Import / ExportFLOWNEX Import/ Export

· Load-time-functions e.g. FLOWMASTER, AFT Impulse Import

Optional interfaces are available to integrate ROHR2 into your workflow.

- ROHR2 CAD Interface package: PCF, PDS, PXF, SDNF interfaces
- ROHR2 FEZEN Database extension (available soon)

Please refer to the ROHR2 Interface Brochure or contact us for further details.

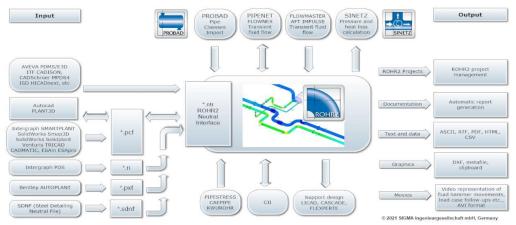

ROHR2 Interfaces, Standard equipment and optional modules

Regarding the optimization of your workflow our staff of specialists will be happy to advise you individually upon request, especially regarding the data import and export to ROHR2.

## Third Party Interfaces

The integration of ROHR2 is supported by third-party interface products. In case of questions or information requests, please contact the manufacturer. We will be pleased to advise you regarding the data import and export to ROHR2.For current information and links to software companies, pls. refer to www.rohr2.com or the ROHR2 interface brochure.

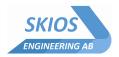

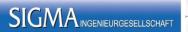

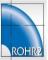

# 2.3 Licensing

The program license is available as a single-user license or network license, perpetual or rental. Licensing a program requires the acceptance of the terms of use by signing a System Contract. Contract samples are available upon request.

| Single user license | The single user license allows the installation of the program on the PCsystems of the licensee and the use utilizing a license key (dongle) on one PC system simultaneously. |
|---------------------|----------------------------------------------------------------------------------------------------|
| Network license     | The network license enables the access to the program system by any PC in the network, limited by the number of users.                                                        |
| WAN                 | Wide Area Network option Expanding the network license to additional locations (requires at least one license / location)                                                     |
| Additional modules  | Interfaces and additional programs are integrated into ROHR2/SINETZ (no stand-alone applications).                                                                            |

# License duration

| Time unlimited /perpetual license (purchase) | Allows the <b>time unlimited use of the program.</b> Maintenance and user support are included during the first six month after delivery. In order to receive continued maintenance and user hotline, the signing of a maintenance contract is recommended. |
|----------------------------------------------|----------------------------------------------------------------------------------------------------|
| Time limited program use (rent)              | Time limited use of a program license. Minimum rental time is three month. Support and maintenance are included. Fees may be partially reimbursed in event of a purchase of the rented license(s) during the rental period.                                 |
| Payment by installments (leasing)            | Time limited single user program license including maintenance and support. Payable by monthly rates. After finishing rates the license will be converted into a time unlimited program version. Maintenance is included.                                   |

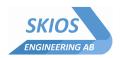

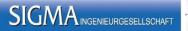

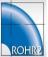

# 2.4 Scope of supply and license key

The programs' scope of delivery contains

- · the program data by download
- the program manuals, online
- the ROHR2 license key (USB dongle or Software License key), available as USB license key (without assignment to a particular PC/server) Software license key (SL license, PC/server assigned), network only

The software does not run without the license key. In case of updates/ upgrades the license module will be replaced or updated.

# SL License key

- ROHR2 33.0 and higher supports Software license keys (SL License) without a USB key.
- SL Licenses are available for network licenses
- SL Licenses allow to "Borrow licenses, i.e. taking a network license access/ user off the network for a specified time period
- For details please refer to the document ROHR2license or contact the ROHR2 sales team

# 2.5 System requirements

The system requirements of all ROHR2 program versions are as following:

# System requirements of single user licenses and PC-workstations in the network

- PC min. 8 GB RAM, 16 GB recommended
- Windows 11/10 (64-bit)
- Screen resolution minimum 1280 x 720 px, 1920 x 1080 px recommended
- USB port (not in case of SL Licenses)
- · Connection via Internet for activation of the program license \*) and program updates
- .NET Framework 4 8
- · OpenGL 3.2
- \*) Activation by phone/email or internet

## System requirements of the network server

In addition to the requirements for single user licenses:

- Installation of the HASP license manager on a Server PC accessible by all users in the network
- Windows 11/10, Windows Server 2022/2019/2016 (64-bit)

In case of integrating ROHR2 into company-wide or country-wide networks (WAN), please contact us.

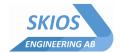

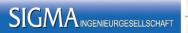

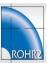

# 3 ROHR2 - Input of the piping system, results and documentation

The graphical user interface **ROHR2win** is the pre- and postprocessor of ROHR2. All inputs can be generated by using ROHR2win.

A wide range of control functions enables the user to check the input data easily. The results may be displayed and checked both graphically and/or numerically in tables additionally, detailed customized printed reports may be generated.

# 3.1 System and load case input

ROHR2win creates input data for the calculation kernel.

- All data required for the analysis are put in by the user by mouse or dialog windows.
- ROHR2win offers the full interactive access to data via graphics.
- · All inputs are shown graphically
- All control records, the line topology and superpositions of load cases are created automatically by the program

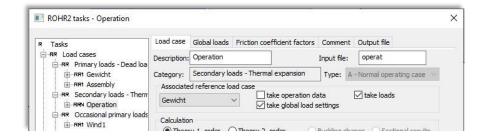

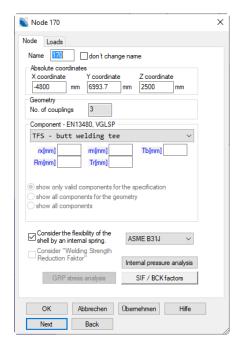

#### **Databases**

During the process the user is supported by comprehensive integrated databases.

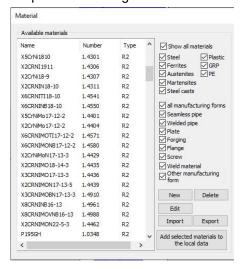

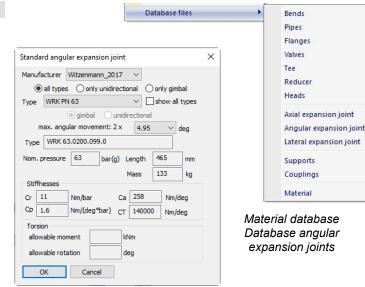

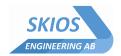

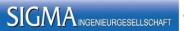

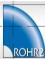

# 3.2 Documentation and presentation of the results

All result details are within easy reach by a mouse click. Analysis results are shown tabulated and graphically.

#### Load case results

Graphical presentation of displacements and detailed results at selected nodes.

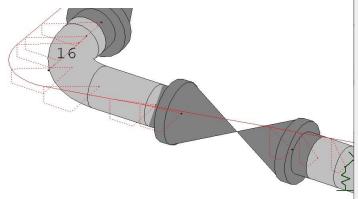

Graphical representation of displacements, rotations, forces, moments and equivalent stresses for calculated load case and load cases created by superposition

- spatial presentation only for x, y or z direction
- zoom, pan and rotate-function available
- graphical representation of results is scalable
- detailed results for a selected node by mouse-click
- results in global or local coordinate system
- · results can be printed out or saved in rtf, html or csv format (e.g. MS Office)
- tabulated overviews can be modified by user using filter functions
- sort results by a click on the table header
- Interaction between table and graphics, selected node in graphics is highlighted in table and vice versa

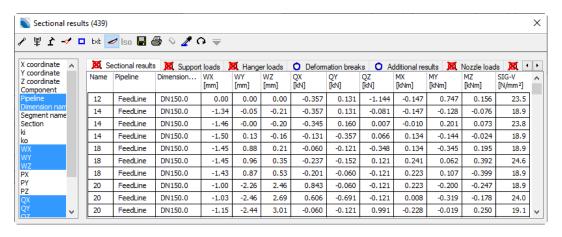

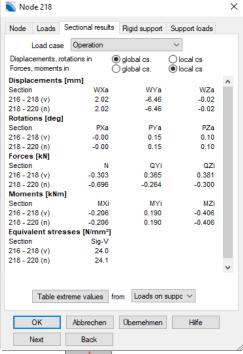

Tabulated overview of

idsplacements

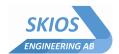

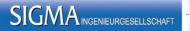

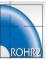

# 3.3 Stress analyses

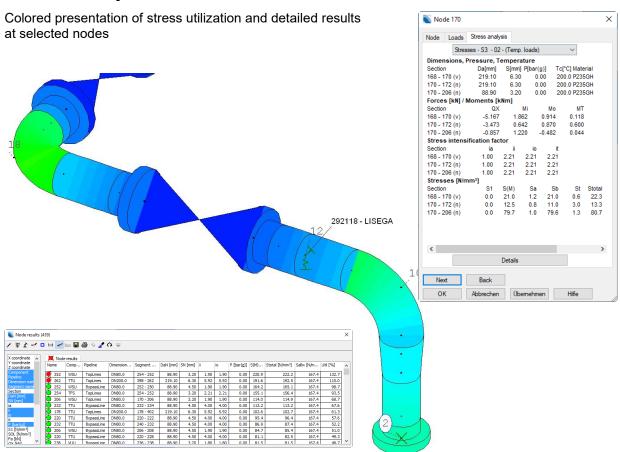

Tabulated overview of stresses

- graphical representation of stresses for the selected equation, equations are defined automatically depending on the defined load cases
- · stress analysis according to different specifications for different parts of the piping system ·
- stress analysis may be limited to selected parts of a piping system
- · detailed results for a selected node by mouse click
- results may be printed or saved in rtf, html or csv format (e.g. MS Office)
- tabulated overview may be modified via filter functions
- · sort results by mouse click e. g. acc. to utilization or node number
- interaction between table and graphics, selected node in graphic is highlighted in table and vice versa

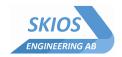

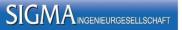

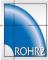

# 3.4 Loads on nozzles and supports

Graphical presentation of loads on nozzles and/or supports and detailed results at selected supports.

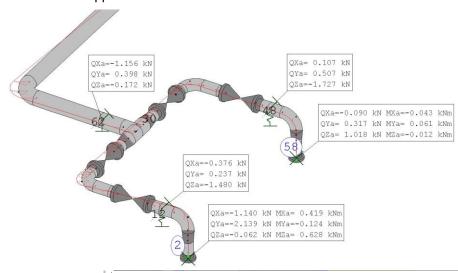

#### Nozzles at vessels

- Possibility to define and document allowable loads at nozzles
- Consider vessel flexibility in pipe stress calculation
- Nozzles with support

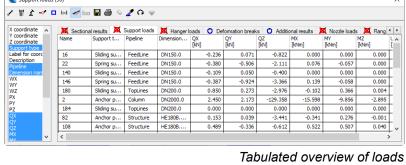

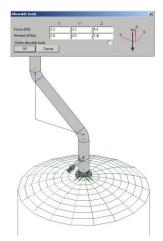

- graphical representation of loads for the selected load cases
- graphical presentation for all or for selected supports
- detailed results for a selected node by mouse-click
- documentation in global, local or user defined coordinate system
- results may be printed out or saved in rtf- or csv format (MS Office)
- tabulated overview may be modified by user using filter functions
- sort results by click e. g. acc. to load in any direction or displacement in any direction
- interaction between table and graphics, selected node in graphics is highlighted in table and vice versa

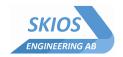

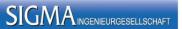

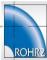

## 3.5 Additional results

In addition to the analysis of stresses and loads at supports and connections, ROHR2 provides, among others, the results of:

- Expansion joint analysis
- Internal pressure design
- Spring design

## **Expansion Joints**

Database with lateral, angular and axial exp. joints

- data input by data base or user defined
- spring rates are calculated automatically using the manufacturers data
- forces due to internal pressure are considered automatically
- The expansion joint analysis can be carried out as a separate task automatically according to the selected superposition specification: Allowable deformations are checked for all load cases
- data sheet with detailed results for any exp. joint

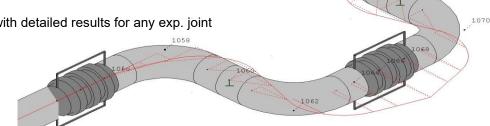

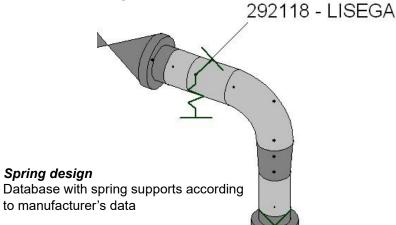

- spring design, estimation
- check of allowable deformations for all load cases and for load case superpositions
- data sheet with result overview for all spring and constant force supports

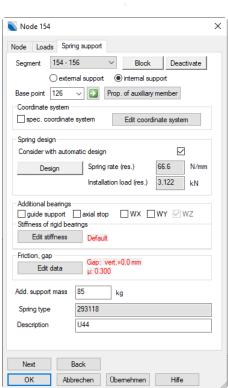

Definition of spring support, Calculation with given spring data or auto spring design

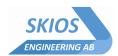

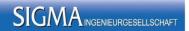

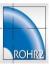

# 3.6 Postprocessing

Definition of post-processing tasks.

The following are currently possible

- Report generation
- Conversion of output files into RTF or PDF format based on templates
- Export support data LICAD/FLEXPERTE/PDMS or \*.sup
- Export of results in \*.csv
- Check the results, e.g. for lifting bearings, permissible loads etc.

The post-processing tasks are selected in the calculation dialog, so they are automatically executed after the calculation.

Additionally, there is an automatically generated post-processing task "Convert output files to RTF". This converts the output files of all previously calculated tasks into RTF format using the template for general output.

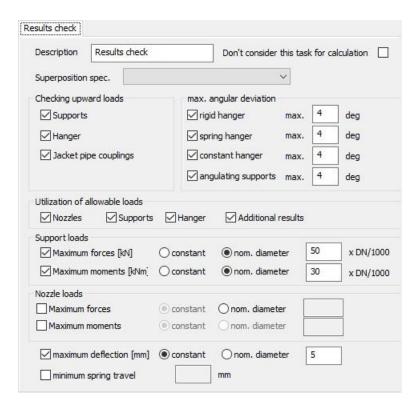

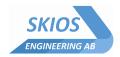

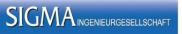

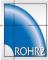

#### 3.7 PROBAD connection

PROBAD is the standard solution for code-based strength calculations of pressure parts.

PROBAD is developed and distributed by SIGMA Ingenieurgesellschaft mbH.

The PROBAD functions in ROHR2 are used to export data of the selected areas to PROBAD strength calculations..

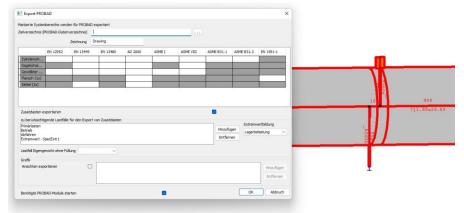

## Data transfer process

ROHR2 determines the different, exportable components existing in the marked area in the sense of PROBAD.

Rigid beams are normally interpreted as design aid (exception: brackets, saddles), e.g. to define the exact position of off-center branches. Rigid beams are therefore ignored when searching for branches. The search continues across rigid beams until a valid branch element is found.

For brackets and saddles, rigid bars or other profiles can be used to model the connection from the vessel to the bracket or saddle (= support in the ROHR2 model).

The data can be exported for one or more calculation standards. A directory structure is created according to the PROBAD data directory.

For each calculation standard, not all components are available in some cases. The components that are not possible for a calculation standard are deactivated during the export.

#### Database and Materials

ROHR2 uses the PROBAD FEZEN database partially which makes the materials clearly assignable. Projects, generated by former ROHR2 releases can be part of the PROBAD export, too. In this case just the component type and the delivery status is missing and needs to be completed PROBAD.

## Supported PROBAD components

- Cylinders / Cylinders + branch
- Bend, , miter bend,/ bend + branch
- Cone / cone + branch
- Tee
- Spherical fitting
- Flat plate

- · Head / head + branch
- Flanges
- · Vertical vessel on feet
- Vessel skirt
- Brackets
- Saddle

# Import of pipe classes

The import of pipe classes from PROBAD is implemented.

## Insert support constructions

At special analysis cases like PROBAD or ROHR2fesu particular support constructions like brackets or saddles may be inserted

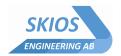

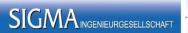

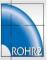

# 3.8 Internal pressure analysis

ROHR2 includes the check of internal pressure design of pipe components which are part of the model (i.e.: wall thickness dimensioning caused by internal pressure).

The current program release analyzes these components according to the following standards:

Straight pipes. acc. to
 Bends and bows acc. to
 Tees and nozzles acc. to
 EN 13480, ASME B31.1, B31.3, AD 2000 B1
 EN 13480, ASME B31.1, B31.3, AD 2000 B1
 EN 13480, ASME B31.1, B31.3, AD-2000 B9

Reducers acc. to
 EN 13480

## Documentation of the internal pressure analysis

· Detailed warnings and error messages

· Clearly presented documentation of all components

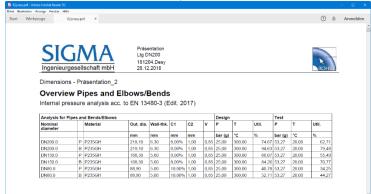

· Detailed documentation for each component

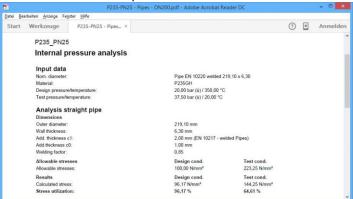

The documentation is transferred into the ROHR2 calculation report

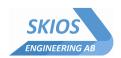

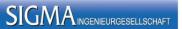

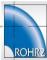

# 3.9 Nozzle analysis

Analysis of the loads following several standards for nozzles at a pumps and vessels which are part of the ROHR2 project. The nozzle analysis is carried out by the module ROHR2press. ROHR2nozzle is part of the ROHR2 standard package.

Currently the following standards are part of the nozzle analysis:

- API 610 /
- API 617
- API 661
- DIN ISO 9905
- NEMA SM23
- · Nozzle Spec
- EN ISO 5199
- DIN EN ISO 10437
- DIN EN ISO 10440
- DIN EN ISO 13709
- Allowable loads acc. to manual input in ROHR2

The first step is the definition of nozzle analyses in ROHR2 and the selection of a standard.

Depending on the standard one or more nozzles in the ROHR2 model may be assigned.

A sub-type can be selected according to the standard, too. The subtypes are defined in the standards.

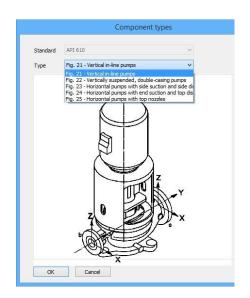

Example: Sub-Types according to API 610

Depending on the selected standard additional input may be required.

Calculated loads are transferred from the ROHR2 calculation. The allowable stresses are determined depending on the standard.

The stress utilization will be analyzed and documented

Additionally the nozzle analyses may be carried out independent of the ROHR2 model. In this case the maximum occurring loads need to be inserted manually.

#### Report

A documentation in \*.rtf format is generated for all calculated components. The document is shown in the associated text processor.

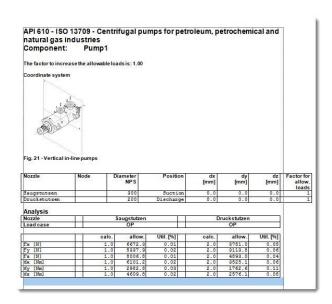

If ROHR2nozzle has been started inside a ROHR2 Project the output can be made part of the ROHR2 report.

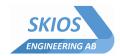

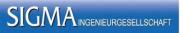

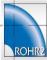

# 3.10 Isometric drawings and part lists

#### Program module to create dimensioned isometric graphics

ROHR2iso completes the graphical user interface ROHR2win by isometric drawing functionality. ROHR2iso creates scaled and notscaled pipe isometrics. The module allows to add dimensions, welding nodes and additional parameters like height data or user defined texts and graphics.

The creation of single- and cumulative part lists is implemented.

Calculation and isometric modules are working with the same model.

Modification of the calculation model automatically influences and updates as well the isometric representation.

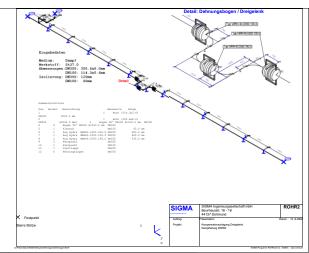

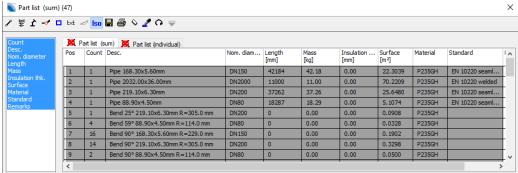

The benefits of ROHR2iso are:

# Minimal effort for the training of users

The separate available program module ROHR2iso is integrated into ROHR2win. Multiple inputs are not required: each data entry is made for calculation and isometric drawing.

#### Significantly reduced effort of data input and editing

Enormous advantages arise when performing system optimization or system changes. If there are changes in geometry or in technical requirements, the calculation and isometrics may be adapted in one step.

- 292118 LISEGA
  292118 LISEGA
- Automatic creation of simply dimensioned isometrics.
   Dimensions can be adapted to the users needs.
- · Creation of single- and cumulative part lists completed by general system information
- · Export of isometric drawings via clipboard and part lists to spread sheet format.
- · Generation of isometries for the entire or partial system, for particular lines or defined views.
- · Welding seams: Insert welds at all components automatically or manually at individual nodes
- Instruments: Select symbols from a library to represent instruments in the system.
- Elevation levels / Height indicators: Height parameters may be inserted and positioned at any node.

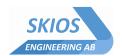

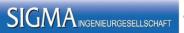

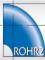

# 3.11 Documentation

#### **ROHR2 Standard Documentation**

#### Text

- · Individually determined content of output files, results tables may be included/excluded by the user
- Output files in ASCII format
- Data can be stored in pdf or rtf format, e.g. for further processing in MS Word
- · Headers and footers may be added
- Data export for further processing in a spreadsheet program like MS Excel

## **Graphics**

- Selection of arbitrary views
- · Graphic representation of the entire system, of system parts or of specified pipes
- · Framework graphics or volume model
- Assigned parameters like dimensions, materials, operation data may be shown graphically (colored representation)
- Graphical presentation of results, e.g. deformations or stresses
- · Graphical presentation of loads

## **ROHR2** Report generation

ROHR2 offers functionality for customized report generation. Certain predefined templates for the generation of reports are included in the scope of delivery of ROHR2. These templates may be used and changed to customize result reports fulfilling the specific needs of the user.

An additional appendix to the report may be defined e.g. for printing complete calculation results The report capabilities include free formatting of ROHR2 text modules and the refreshing of the report when input changes are made and the analysis is redone the calculation changes.

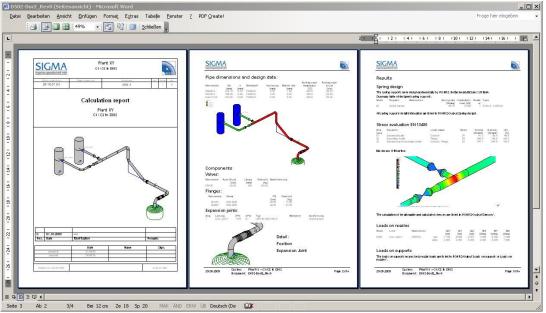

ROHR2 Report generation

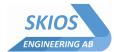

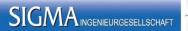

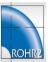

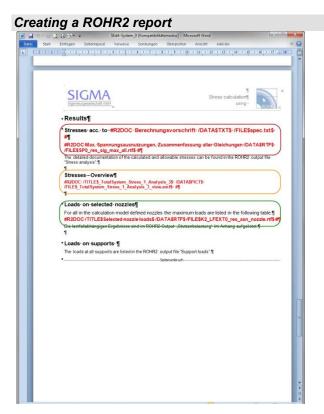

The report template includes links to ROHR2 text and graphic output of

general data

load cases stress analyses

extreme value calculations graphics

results

Report

Report

Report

Report

Report

Report

Report

Report

Report

Report

Report

Report

Report

Report

Report

Report

Report

Report

Report

Report

Report

Report

Report

Report

Report

Report

Report

Report

Report

Report

Report

Report

Report

Report

Report

Report

Report

Report

Report

Report

Report

Report

Report

Report

Report

Report

Report

Report

Report

Report

Report

Report

Report

Report

Report

Report

Report

Report

Report

Report

Report

Report

Report

Report

Report

Report

Report

Report

Report

Report

Report

Report

Report

Report

Report

Report

Report

Report

Report

Report

Report

Report

Report

Report

Report

Report

Report

Report

Report

Report

Report

Report

Report

Report

Report

Report

Report

Report

Report

Report

Report

Report

Report

Report

Report

Report

Report

Report

Report

Report

Report

Report

Report

Report

Report

Report

Report

Report

Report

Report

Report

Report

Report

Report

Report

Report

Report

Report

Report

Report

Report

Report

Report

Report

Report

Report

Report

Report

Report

Report

Report

Report

Report

Report

Report

Report

Report

Report

Report

Report

Report

Report

Report

Report

Report

Report

Report

Report

Report

Report

Report

Report

Report

Report

Report

Report

Report

Report

Report

Report

Report

Report

Report

Report

Report

Report

Report

Report

Report

Report

Report

Report

Report

Report

Report

Report

Report

Report

Report

Report

Report

Report

Report

Report

Report

Report

Report

Report

Report

Report

Report

Report

Report

Report

Report

Report

Report

Report

Report

Report

Report

Report

Report

Report

Report

Report

Report

Report

Report

Report

Report

Report

Report

Report

Report

Report

Report

Report

Report

Report

Report

Report

Report

Report

Report

Report

Show only existing data

Write changes to global file

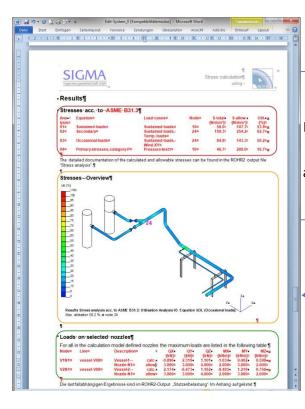

After recalculating the
piping system the
modifications of
the current
analysis are taken
over into the
report.

Automatically refreshed

after re-calculation

Max Deadl./-Min.

Max Deadl./-Min.

Streme val-Max.

Streme val-Min.

Selected nozzle loads

V

Display

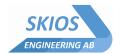

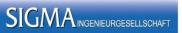

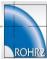

# 4 ROHR2 Optional available programs

The usability of ROHR2 Static and Dynamic program system may be even further extended by a number of add-on modules. We will be happy to provide more detailed information including examples for the following add-on modules.

# 4.1 ROHR2flange - flange analysis

Flange analysis with the optional available module ROHR2flange.

- · Flange analyses acc. to
  - EN 1591-1:
  - ASME VIII, Div.1
- Automatic analysis of all flanges in the system taking into account all load cases. The number of load cases can be reduced by the user.
- Automatic generation of load case combinations required for the analyses.
- Simple pre-settings of the flange parameters by means of standard values for flanges, screws and gaskets.
- The flanges may be modified individually and in detail.
- The gasket database at the moment includes more than 350 different types of gaskets of leading manufacturers
- Report of the calculation results in a list
- Automatic generation of a calculation report in German or English

For detailed information see ROHR2flange brochure.

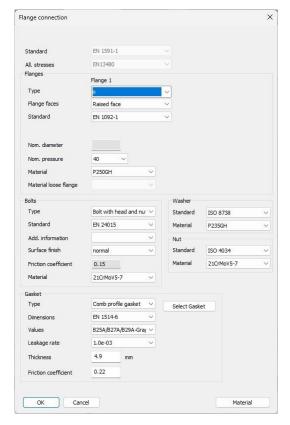

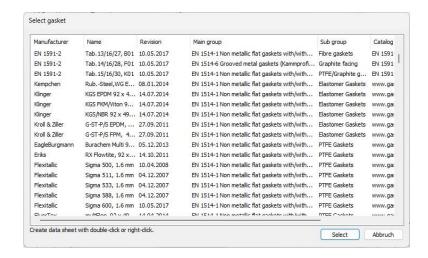

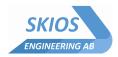

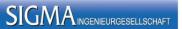

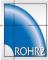

#### 4.2 ROHR2fesu

#### Finite Element Analysis of Sub-structures in ROHR2

ROHR2fesu is an add-on module ROHR2 for detailed analysis of local segments in pipes and vessels. ROHR2fesu offers an easy-to-use modeling of shell element sub-structures, fully integrated in the ROHR2 framework. This enables the user to carry out detailed analyses of critical segments while maintaining the framework of the entire model.

The shell analysis is carried out in accordance with the widely accepted method of finite elements. The mesh generator of ROHR2fesu automatically integrates intersections of branches, trunnions, nozzles with and without reinforcement. ROHR2fesu enables the user to easily control the mesh size and distribution.

ROHR2fesu has been extensively verified in accordance with the present the state of technology.

#### ROHR2fesu inlcudes:

- Complete integration of the FE structure(s) into the connecting frame work
- easy-to-use parameter controlled model generation and meshing
- short solution time
- automatic stress analysis and documentation
- stress analyses following EN 13445, Appendix C, ASME Section VIII, Div. 2, Part 5 and AD S4
- · enhanced possibilities to extend the substructures later

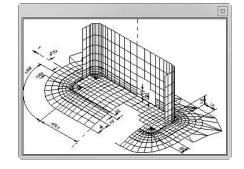

#### ROHR2 model with non-regular components

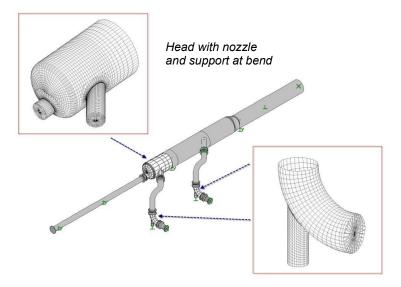

# ROHR2fesu model rectangular lug

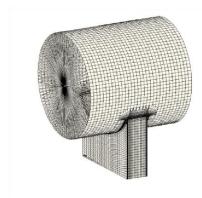

# ROHR2fesu Documentation

The ROHR2fesu documentation can be modified by the user. Input data and results are taken into a report template as text as well as graphics.

A separate detailed ROHR2fesu program description is available.

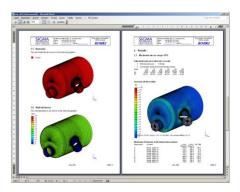

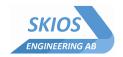

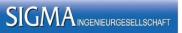

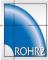

## 5 ROHR2 - Detailed features

## 5.1 Overview

All ROHR2 program versions include

ROHR2win Graphical user interfaceROHR2 Calculation program

ROHR2iso Generation of isometrics and part lists

ROHR2press internal pressure analysis

ROHR2nozzle nozzle analysis

PROBAD Interface Import of Pipe Classes

Neutral CAD Interface including Export AVEVA PDMS/E3D - ROHR2

CAESAR II Import interface , Export Interface

PIPESTRESS Import interface
 CAEPIPE Import interface
 SINETZ Export interface
 FLOWNEX Export interface
 PIPENET Import interface
 PIPENET Export interface
 DXF format Data import interface

Export Interface into the Support Design Programs LICAD, FLEXPERTE, CASCADE

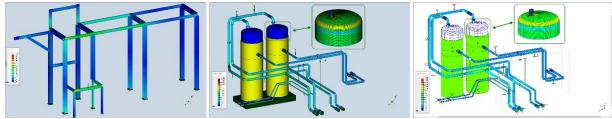

Equivalent stresses are calculated at common beam elements.

# 5.2 General settings

## System input

- Several tasks can be calculated parallel which leads to a reduced calculation time
- Calculation in a temporary local working directory accelerates analyses running on network drives

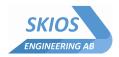

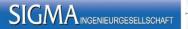

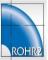

# 5.3 Input features

## System input

- Pre-settings for new models (e. g. standard, ...) can be defined individually by the user
- Input of system geometry by mouse and keyboard
- Access to system data via graphics or tables
- · Zoom, pan and rotate functions with individual assignment of the mouse functions
- UnDO and ReDO
- · Quick access to frequently used commands by context menu
- User defined shortcuts for frequently used commands
- · Copy, insert, rotate, reflect(mirror) commands

#### **Detailed Input features**

- Definition and assignment of boundary conditions and loads with the mouse by means of dialog windows.
- Different support conditions such as sliding support, guide support, axial stop, anchor point etc. are available. The according support directions are determined automatically.
- Input of internal supports and hangers (i.e. Supports and hangers where the base point is a system node). Internal spring hangers and supports are analyzed like "normal" spring hangers and –supports.
- automatic coupling of a pipeline with the steel structure existing in the model by automated base point search for supports and hangers.
- There is a new component type Support construction, which can be used to insert saddles and brackets. These are mainly required for component analyses with ROHR2fesu or PROBAD. Basic data of these components are managed in the ROHR2 model and do not have to be entered subsequently anymore
- Input of angulating supports with any spring characteristics.
- Definition of pipe couplings, e.g. Victaulic coupling
- Local coordinate systems for boundary conditions are produced automatically if required.
- User input of dimensions of pipes and structural steel sections, alternatively data may be retrieved from the enclosed databases. The line masses of pipes, insulation and medium are determined.
- Sectional data of the common structural steel sections are determined automatically or retrieved from a section data file (DIN).
- Material properties like Young's modulus,  $\alpha_t$  and allowable stresses may be taken from the ROHR2 database MATDAT (may be extended by the user).
- For EN13480, ASME B31.1 and ASME B31.3 a reduction factor for allowable stresses at welds may be considered (e.g. "Weld Joint Strength Reduction Factor" according to ASME B31.3).
- Input of components like instruments, expansion joints and flanges.

  The increased stiffness of the instruments is considered by 3\*s of the associated diameter.
- Expansion joints are integrated into the piping model considering type and orientation of the tension and nonlinear regulating powers.
- The stiffness of supports may be input by the user. Data may be retrieved from database (VDI 3842/2004) or manually entered.
- · Management of pipe names
- Define and edit project regions. Regions are used to assign data or to manage reports
- Modeling of soil restrained pipes with non-linear soil properties acc. to AGFW FW401 or EN 13941
- Definitione of "single use expansion joints" for distributed heating systems
- New boundary condition "Hot-Tapping" to automatically generate the deformation breaks for a connection to a hot piping
- Modeling of jacket piping, considering the connections of inner and outer pipe via couplings.
- Import of pipe classes from PROBAD

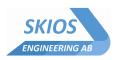

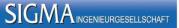

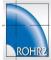

#### **Databases**

## Component databases, included in ROHR2

Databases with data e. g. of pipes, bends, flanges or expansion joints according to technical standards or according to manufacturer's data. Databases are extendable by the user. The ROHR2 standard version includes:

Pipes: ASME B36.10, EN 10220, DIN 2448, DIN 2458

Bends: EN 10253-2, ASME B16.9, DIN 2605 part 1, DIN 2605 part 2

Flanges: EN 1092-1, ASME B16.5, DIN 2627 - DIN 2638

Blind flanges: EN 1092-1

Reducers: EN 10253-2, DIN 2616 part 1, DIN 2616 part 2, ASME B 16.9 Tees: EN 10253-2, DIN 2615 part 1, DIN 2615 part 2, ASME B 16.9

Expansion joints: HYDRA (Witzenmann), BOA (IWK), KOMPAFLEX, Heads: EN 10253-2, DIN 28011, DIN 28013, DIN 2617

Visco dampers: GERB, type VES, RHY and VISCODA type VD, VM Spring hangers /supports: ANVIL INTERNATIONAL GB-China, Grinnel, Hesterberg,

LISEGA, Petrochemical-CN, PipeSupportsGroup, Pipingtech

PSS, Seongwha, SSG, Witzenmann (HYDRA)

Constant hangers /supports: LISEGA

Stiffness of supports VDI 3842/2004

Steel structures: following standards, Definition of dimensions

• Databases for rigid supports, couplings (jacket pipes) and instruments created by the user.

#### Material databases, included in ROHR2

- Material database containing material according to EN / ASME / DIN etc.
- Direct access to ASME Stress table data from ASME BPV Sec. II
- Temperature and wall thickness depending values for Young's modulus, coefficient of expansion, tensile strength, yield strength and code depending allowable stresses
- The material database may be extended by the user
- · Material database allows the administration of various norms and revisions
- · Control the form of manufacturing
- Consideration of creep range parameters
- Automatic determination of allowable stresses depending on the life cycle
- Automatic determination of reduction factors at cryogenic temperature according to AD 2000 W10 or ASME B31.3
- For EN13480, ASME B31.1 and ASME B31.3 a reduction factor for allowable stresses at welds can be considered (e.g. "Weld Joint Strength Reduction Factor" according to ASME B31.3).
- GRP materials with anisotropic properties may be defined.
- Youngs modulus and creep modulus can be defined at plastic pipes to consider long time and short time values

#### Load cases and loads

- Definition of load cases in dialog boxes.
- Alternative: Simplified user interface with load case and loads standard settings
- Load case superpositions for stress analysis and extreme value calculation are created automatically depending on the selected stress code.
- Load case superpositions of extreme value combinations are created automatically and may be modified by the user).
- Automatic generation of wind loads according to DIN 1055 part 4, DIN 4133, EN1991, NV65, UBC, ASCE 7, IS875 or by user defined wind pressure tables.
- Automatic generation of snow loads and ice loads according to DIN 1055, EN 1991
- · Ice thickness is considered at wind loads
- Automatic generation of seismic loads acc. to EN 1998, UBC and ASCE
- Automatic generation of fluid hammer loads (Joukowsky)

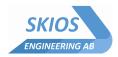

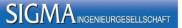

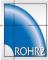

- Generation of sinusoidal load-time functions
- Generation of load-time functions to consider centrifugal forces of a pig on arcs

#### 5.4 Documentation

- Display of assigned parameters, loads and results in the graphics and dialog boxes.
- Certain results may be displayed as animations and stored in a video file format.

#### Tabulated outputs

- standard calculation outputs with
  - o easily understandable result tables with table header
  - o result tables may be enabled or disabled for user customized documentation
  - o customizable documentation content
- output of calculation files and results in fixed format into a universal file (for transfer to database)
- additional and user defined extreme value calculation for arbitrary sections as you like, selection by filters. Selection of these sections by direct access via graphics
- wide range of options to display input data, loads or results in lists and to create individual outputs by printing out these lists
- · selection of data by filters
- results may be presented in any coordinate system.

## Graphical presentation

- line- or volume presentation, user defined colored presentation
- · display options to modify the view by enabling or disabling the different options
- selection of partial structures using a wide range of filter functions
- · predefined isometric views, in addition front and side-view
- generation of arbitrary views using zoom, pan and rotate-functions

## Input data

- · graphical representation of the structure
- Inputs in SI or US-units
- · color presentation of the assigned properties (dimensions, pressure, temperature, material, ...)
- · color presentation of the assigned loads
- clear labeling of names of lines and nodes (supports, valves, ..)
- · stress analysis of partial systems enabled by the inclusion / exclusion of selected lines

# Results

- entering of text blocks, any texts and additional graphics into the graphics
- · Graphical objects controlled by layers
- · results in SI or US-units
- results (deformations, rotations, forces, moments, stresses) of any calculated load case may be displayed in the graphics
- deformations from natural frequency calculations and dynamic fluid hammer calculations are displayed as an animation time dependently
- · Results of internal pressure analysis may be displayed in colors.
- the stress distribution may be displayed in colors
- creation of structure plots and result plots of the entire system or details

# **Export of results**

- output of graphics and text by printer and plotter (large format printers up to DIN A0)
- · Export graphics in PDF, DXF or metafile format.
- export text in PDF or RTF format
- export of selected data (from dialog boxes, listings) into RTF, HTML or CSV format (csv for use with spreadsheet programs, e.g. Microsoft Excel)
- · Exchanging data of lists using clipboard
- Automatic report, plus appendix based on individual configurable templates.

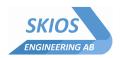

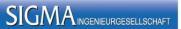

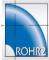

# 5.5 ROHR2 calculation program

The ROHR2 calculation program contains static and dynamic calculation capabilities. ROHR2 Static and Dynamic in addition to the features of ROHR2 Static includes the possibility to calculate dynamic effects like earthquake (frequency-dependent) or fluid hammer / pressure surge (timedependent).

#### Core Module - Static

- Calculation of piping structures considering any static loads following the standard rules of linear static theory
- It may be considered
  - shear deformation,
  - continuous elastic foundation.
- Automatic generation of the equation system with an optimum line topology path (band width optimization). This enables problem-free transfer of data from other CAD-systems.
- · Input via graphical user interface or text editor
- General properties of components such as constant hangers, spring supports or dampers may be altered by simple switching.
- stress analyses according to von Mises yield criterion
- Stiffness calculation for vessel connections (BS5500/WRC 297)
- · consideration of pre-stressed springs
- spring hangers / spring supports as well as constant hangers/ constant supports can be designed automatically
- check of the movement of the expansion joints and overloading in consideration of the reducing coefficients for compression, temperature and number of load cycles
- · check of difference in deformation for jacket piping

## **Nonlinear Boundary Conditions**

- · Calculation of pipe structures with nonlinear boundary conditions such as
  - - friction
  - - gap in supports and uplift
- Consideration of restoring forces due to skewing and internal friction for rigid hangers, springs and constant hangers.
- Analysis of the nonlinear behavior of braced expansion joints
- · Consideration of geometric non-linearities

#### Second Order Theory

- Calculation of spatial frameworks in general, with consideration of any static loads, according to the standard rules of linear or nonlinear static second order theory
- Calculation of buckling load and stress results according to the second order theory for analysis in accordance with DIN 4114 and DIN 18800 part 2

# Superposition module

- Different options for the selection, combination, calculation and analysis of extreme values of results. Superposition of any static and dynamic load cases and output of resultant loads.
- Nearly complete automatic superposition of defined load cases with additional options for customization.

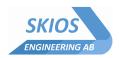

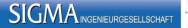

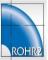

# Check of input data / verification

- Error check during data input
  In case of load case with temperature > or < installation temperature a check regarding conservative calculation data is carried out
- Internal pressure analysis of newly added dimensions
- Internal pressure analysis interactively at each component when inserting
- Graphical presentation of assigned parameters for verification
- · Calculation includes formal error checking with listing of input files
- Additional safeguards for input data are provided by printing control values such as o
  absolute coordinates, angles of bends, lengths in space, overall length, total weight,
  overall center of gravity and sum of support loads
- listing and error messages with link to the concerning nodes or sections in the graphics for easy error checks
- · context sensitive link to user manual
- · warnings / warning levels for advanced check of input data

## Internal pressure analysis

- Components which ar part of the piping model are checked according to AD 2000, EN 13480, ASME B31.1, B31.3 and others
- · Straight pipes, bends, tees with or without reinforcing pad
- Internal pressure analysis at reducers according to EN 13480

## Nozzle analysis

- According to API, NEMA, DIN EN, BAYER company standard
- Automatic analysis of all nozzles in the system considering all load cases of the system. The selection of the load cases may be changed by the user.
- · Comparison of calculated loads and automatically determined allowable loads
- · Detailed modification of selected nozzles
- Automatically generated report in German or English.

## Isometric drawings and part lists

- Automatic creation of simply dimensioned isometrics. Dimensions can be adapted to the users needs.
- · Creation of single- and cumulative part lists completed by general system information
- Export of isometric drawings via clipboard and part lists to spread sheet format.
- · Generation of isometries for the entire or partial system, for particular lines or defined views.
- Welding seams: Insert welds at all components automatically or manually at individual nodes
- Instruments: Select symbols from a library to represent instruments in the system.
- Elevation levels / Height indicators: Height parameters may be inserted and positioned at any node.

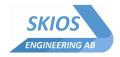

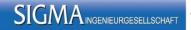

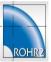

## Core Module - Dynamics The core module

Dynamics includes additionally:

- Calculation of natural frequencies and mode shapes for any pipe structures as well as for any framework structures
- Modal analysis for support excitation, which is defined in terms of floor response spectra (e.g. earthquake spectra). Higher mode shapes are taken into consideration by means of a residual mode approximation
- The dynamic model is based on point masses. ROHR2 includes the automatic mass distribution in relation to the defined cut off frequency

#### **Excitation Forces**

- Consideration of any dynamic excitation forces (particularly fluid hammer) according to the modal time-history-method
- The influence of higher mode shapes is taken into account by use of residual mode approximation. Inaccuracies in the dynamic model may be covered by using the frequency shift method

#### Harmonic excitation

Special solution for the calculation of any harmonic loading in conjunction with the pipe static core
module. Results are harmonic stress resultants

# Structure Analysis of Fluid Hammer using Direct Integration

• This analysis is used to consider **non-linear** boundary conditions and couplings.

This method is an alternative to the modal Time-History-Analysis. It allows integrating the full range of non-linear piping components like shock absorbers or dampers into the dynamic analysis. Nonlinear boundary conditions may be used to model shock absorbers or visco dampers

ROHR2fun is included for the graphical representation of functions and results.

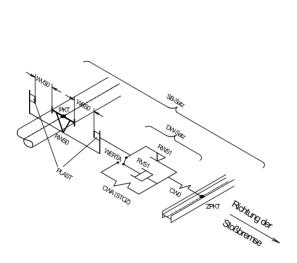

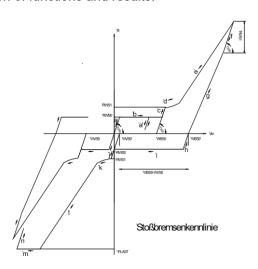

Shock Absorber - Diagram

Shock Absorber - Load displacement function

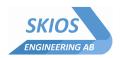

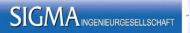

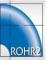

# 5.6 Stress codes in ROHR2 Static and Dynamic

The following ROHR2 program features apply to all stress codes listed below:

- Conformity check of pipe components
- Processing of flexibility factors in accordance with the structure calculation.
- Stress analyses.
- Comparison of stresses
- · Listing of components with the highest stress utilization.

| 04                        | in alread in DOLIDO and undefend to the fallowing level                                                                                                    |          |
|---------------------------|----------------------------------------------------------------------------------------------------|----------|
| Stress analyses, Standard | included in ROHR2 are updated to the following level  Description                                                                                                    | Release  |
| Otaliaal a                | 2 coch puon                                                                                                    | 11010400 |
| EN 13480                  | DIN EN 13480-3<br>Metallic industrial piping - Part 3: Design and calculation;<br>German release DIN EN 13480-3:2017-12/A2:2020, A3:2020                                       | 2020     |
| FDBR                      | Power Piping<br>Fachverband Dampfkessel-, Behälter-, und Rohrleitungsbau e.V.,<br>Essen                                                                                        | 1/1987   |
| Stoomwezen<br>D1101       | Stress Analysis according to Stoomwezen D1101 /78-10                                                                                                    | 7/2003   |
| AGFW401                   | Stress Analysis of District heat Piping<br>AGFW / FVGW Regelwerk Arbeitsblatt FW401 - Teil 10 -<br>Verlegung und Statik von Kunststoffmantelrohren (KMR) für<br>Fernwärmenetze | 12/2007  |
| EN 13941                  | Design and installation of preinsulated bonded pipe systems for district heating                                                                                               | 2022     |
| CODETI                    | Code de Construction des Tuyauteries Industrielles                                                                                                    | 2014     |
| ASME B31.1                | Power Piping<br>ASME Code for Pressure Piping,<br>The American Society of Mechanical Engineers, New York                                                                       | 2022     |
| ASME B31.3                | Chemical Plant and Petroleum Refinery Piping<br>ASME Code for Pressure Piping<br>The American Society of Mechanical Engineers, New York                                        | 2022     |
| ASME B31.4                | Liquid Transportation Systems Piping<br>ASME Code for Pressure Piping<br>The American Society of Mechanical Engineers, New York                                                | 2022     |
| ASME B31.5                | Refrigeration Piping<br>ASME Code for Pressure Piping<br>The American Society of Mechanical Engineers, New York                                                                | 2022     |
| ASME B31.8                | Gas Transmission and Distribution Piping Systems<br>ASME Code for Pressure Piping<br>The American Society of Mechanical Engineers, New York                                    | 2022     |
| ASME NM.1                 | Thermoplastic Piping Systems SME Standards for Nonmetallic Pressure Piping Systems                                                                                             | 2020     |

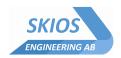

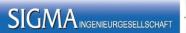

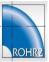

| KRV                      | GRP-pipes Verlegerichtlinien für Rohrleitungen aus textilglasfaserverstärkten Reaktionsformharzen -"Planungs-<br>und Konstruktionshinweise", Ausgabe Juli 1993 des<br>Kunststoffrohrverbandes e.V., D-53113 Bonn                    | 7/1993 |
|--------------------------|----------------------------------------------------------------------------------------------------|--------|
| ISO 14692                | Stress analysis for GRP pipes acc. to DIN EN ISO 14692-3                                                                                                    | 2017   |
| VGLSP                    | Stress Analyses for Skeletal steel structures (VGLSP)                                                                                                    | 2010   |
| VGLSR                    | Stress Analyses for pipes (VGLSR), according to General stress hypothesis von Mises/Tresca                                                                                                    |        |
| ASME CL1 <sup>2</sup> )  | NB-3600 "PIPING DESIGN" in ASME-BOILER AND PRESSURE VESSEL CODE                                                                                                    | 2021   |
| ASME CL2 <sup>2</sup> )  | SECTION III SUBSECTION NB CLASS 1 NC-3600 "PIPING DESIGN" in ASME-BOILER AND PRESSURE VESSEL CODE                                                                                                    | 2021   |
| ASME CL3 <sup>2</sup> )  | SECTION III SUBSECTION NC CLASS 2 NC-3600 "PIPING DESIGN" in ASME-BOILER AND PRESSURE VESSEL CODE                                                                                                    | 2021   |
| KTA 3201 <sup>2</sup> )  | SECTION III SUBSECTION ND CLASS 3 Nuclear Safety standards commission (KTA) Komponenten des Primärkreises von Leichtwasserreaktoren Sicherheitstechnische Regel des KTA, Edition 6/96                                               | 2013   |
| KTA 3211 <sup>2</sup> )  | Nuclear Safety standards commission (KTA)  Druck-und aktivitätsführende Komponenten von Systemen außerhalb des Primärkreises Teil 2: Auslegung, Konstruktion und Berechnung Sicherheitstechnische Regel des KTA3211.2, Edition 6/92 | 2013   |
| RCC-M CL1 <sup>2</sup> ) | B-3600 "DESIGN" in RCC-M SECTION I SUBSECTION B CLASS 1                                                                                                    | 2022   |
| RCC-M CL2 <sup>2</sup> ) | C-3600 "PIPING DESIGN" in RCC-M SECTION I SUBSECTION C CLASS 2                                                                                                    | 2022   |
| RCC-M CL3 <sup>2</sup> ) | D-3600 "PIPING DESIGN" in RCC-M SECTION I SUBSECTION D CLASS 3                                                                                                    | 2022   |

# optional available module ROHR2fesu

| Standard        | Description                                                         | Release |
|-----------------|---------------------------------------------------------------------|---------|
| EN 13445-3      | Stress Analysis of FESU structures acc. to EN 13445-3<br>Appendix C | 2018    |
| AD 2000 S4      | Stress Analysis of FESU structures acc. to AD 2000- S4              | 2016    |
| ASME VIII Div 2 | Stress Analysis of FESU structures acc. to ASME VIII Div 2          | 2019    |
|                 | Part 5 (Elastic Stress Analysis Method)                             |         |

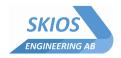

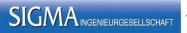

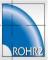

# **6 Software Services**

# 6.1 Program maintenance and updates, User support

The program system ROHR2 and its add on modules are delivered with detailed application documentation. For any questions about ROHR2 you may contact the ROHR2 hotline to get direct support from our hotline staff which consists of ROHR2 developers and engineers using ROHR2 every day. You may send the project file you are currently working on, to discuss your questions with our development and engineering team with 40 years of pipe stress analysis experience.

This direct link to the hotline guarantees an effective use of ROHR2 and assures that you receive competent help in a timely manner.

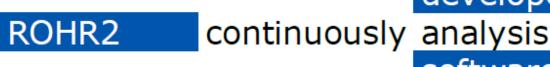

developed analysis software

Updating the software by periodical releases is an essential component of the maintenance agreement. The software is developed continuously in order to incorporate the ongoing changes in the stress calculation codes and norms, but also to improve the user interface and extend the capabilities of ROHR2 according to the user's needs. The material and component databases are regularly extended and adapted to include upcoming changes in specifications. The technical regulations for the calculation of pipes are subject to a permanent change. These changes are monitored by our development team and implemented in the program system ROHR2 in a timely manner. Updates are available via internet download.

This assures the user of ROHR2 that the software always is updated to most recent editions and changes of the codes which is required by the legislator of the current norms and laws.

The technical development in software programming as well as the adaption to technical prerequisites, such as operating systems, are also considered and part of the update service. This ensures a long-term safeguarding of the investment of soft- and hardware.

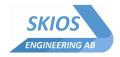

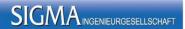

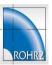

# 6.2 ROHR2 trainings

"Wise people realize how little they know, only fools think they know it all!"

# **Scheduled Standard Training Cours**

In spite of all modern technologies like e.g. webinar- and internet video training personal interaction of participants and instructors is still one of the most effect

courses of different lengths and at different levels, from beginners to experts, are normally nero at our training centers. This offers a perfect "Training Atmosphere", facilitating the interaction of participants and instructors and thus the transfer of new ideas, and last but not least "Best Simulation Practices". The courses also include numerous "real industry" training examples. Course literature and training examples are supplied in digital format. As an alternative, standard training courses also can be carried out on your premises.

For scheduled ROHR2 training courses please visit our website at www.skios.se

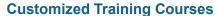

We offer training courses customized to your company- and staff specific needs. Our instructors and you will jointly determine the content and we will develop a specific course accordingly. In order to keep down costs, different parts from different standard courses might be adapted to your specific needs. Training examples covering your specific simulation challenges, ensure maximum efficiency in transferring simulation knowledge to your staff. Not only the course content but also the venue and date offer total flexibility. Course literature and training examples are supplied in digital format.

# **Online Training Courses**

Should your staff for some reason be unable to attend a regular scheduled training course, they have the possibility to participate at a course via the internet. Depending on the course of your choice, they extend over different numbers of days and hours at each occasion. Relevant training material is supplied.

## **Focus Days**

Does one or several of your staff members need direct access to specialists in order to efficiently solve a specific simulation problem? Here our Focus Days offer the perfect solution, where we welcome your staff at a venue of their choice. There they have immediate access to our specialists in different areas, including computer- and software resources to solve their problem. Nothing is more efficient than a direct eye to eye discussion with people who have the knowledge, when you need it!

#### **Dates and Content**

For information regarding the content and dates of the scheduled training courses, please visit www.skios.se

Don't hesitate to ask for an individual training offer, call SKIOS Engineering at +46 704 91 83 73!

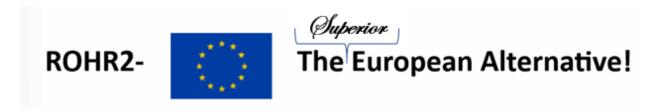

# For further information

**Peter Bergman** 

peter.bergman@skios.se Phone: +46 704 91 83 73 www.skios.se **Holger Droege** 

holger.droege@skios.se Direct: +46 70 491 70 81 www.skios.se